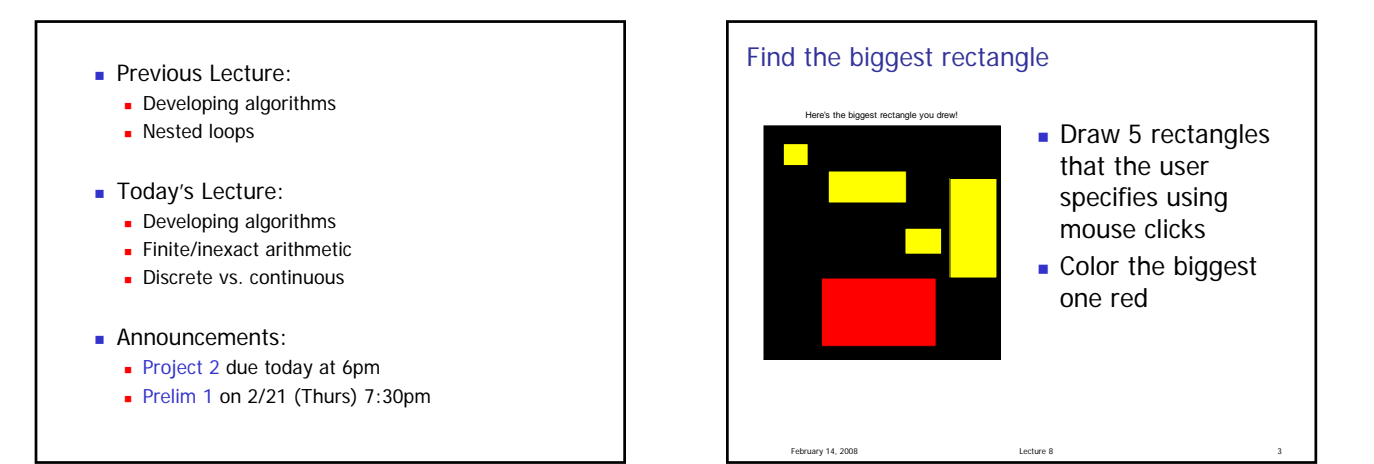

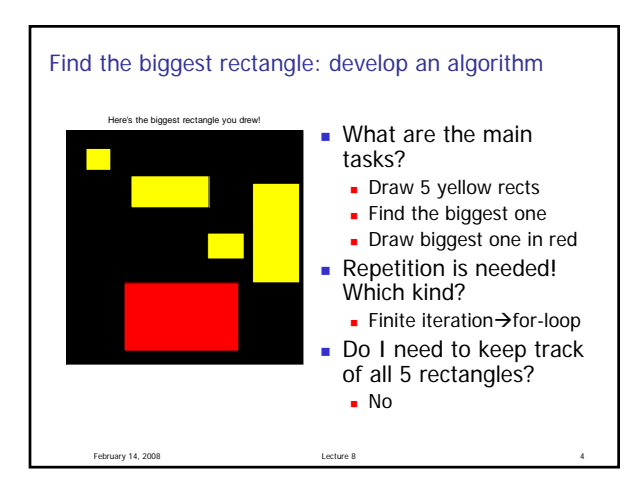

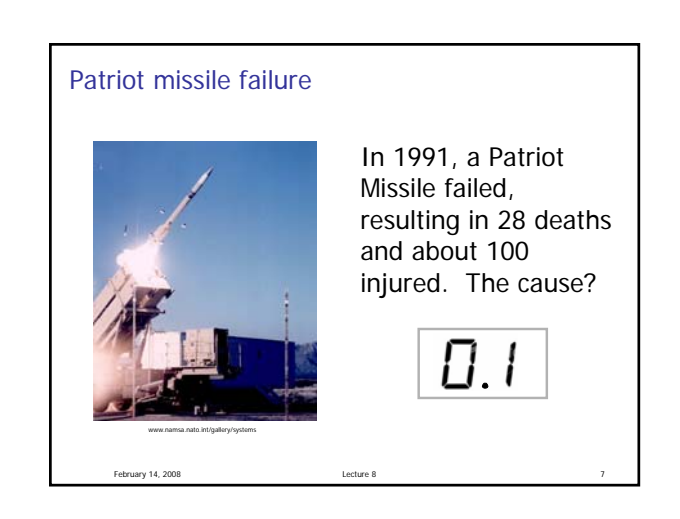

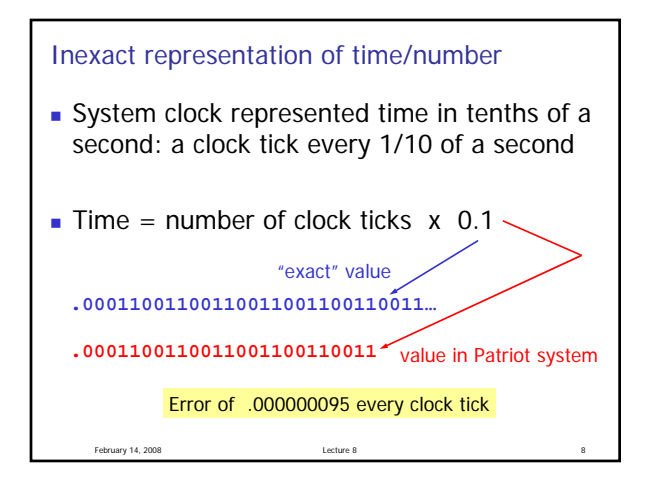

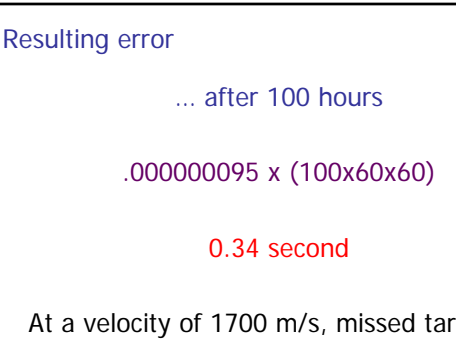

February 14, 2008 Lecture 8 9

At a velocity of 1700 m/s, missed target by more than 500 meters!

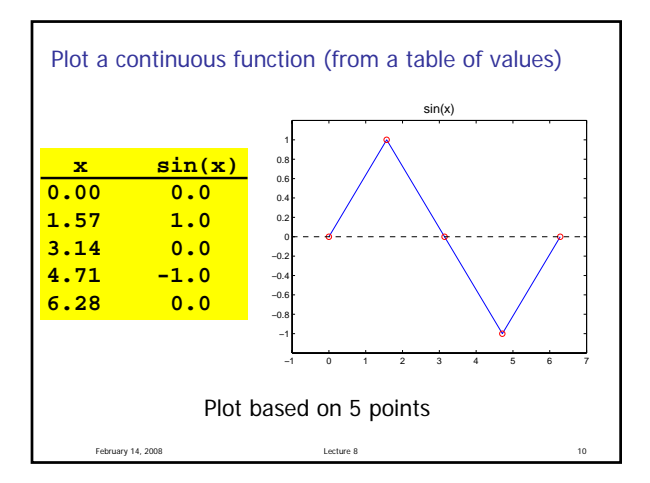

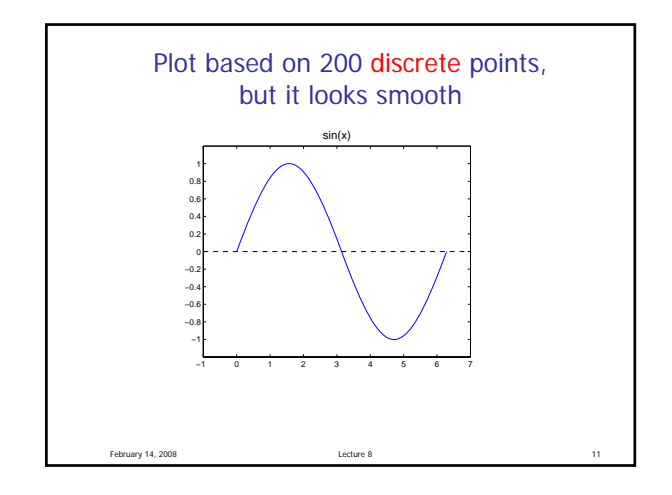

## Generating tables and plots

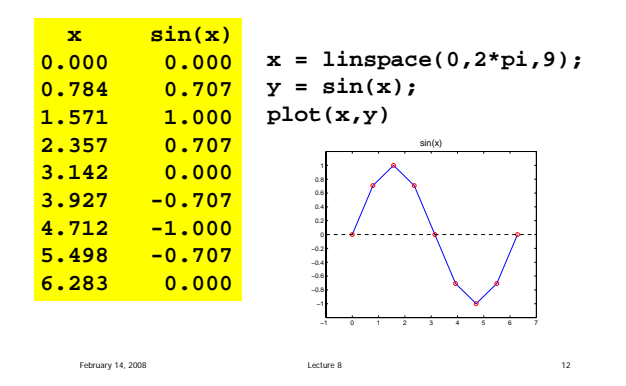

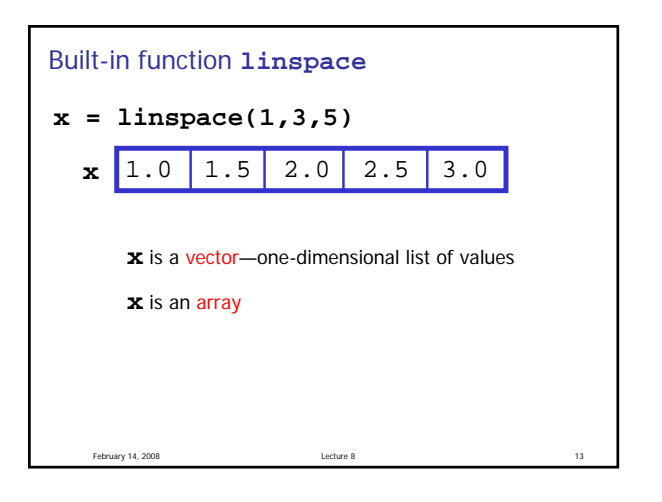

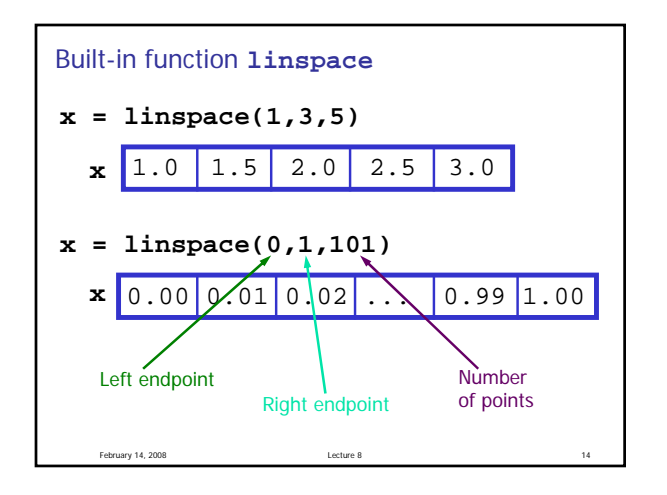

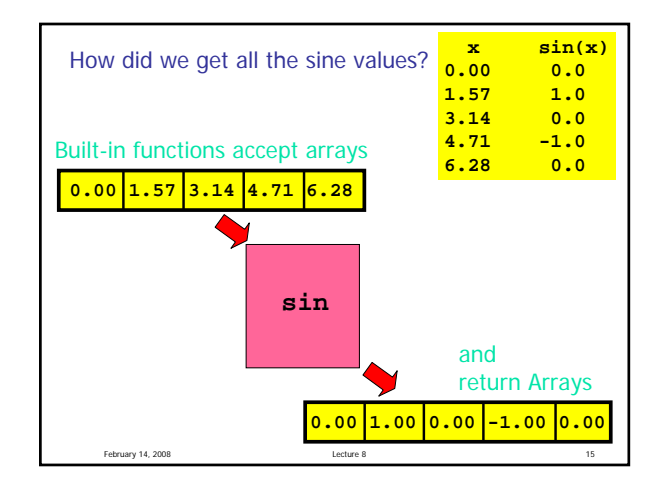

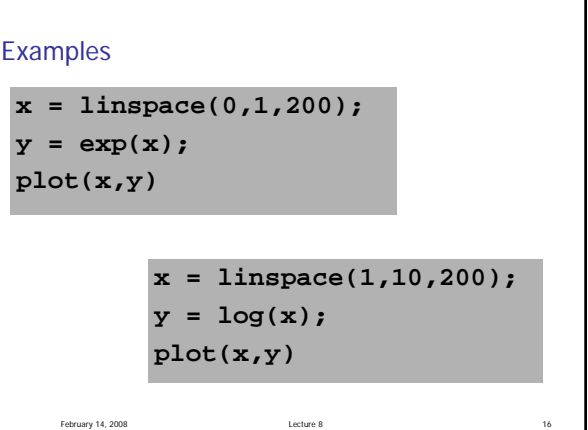

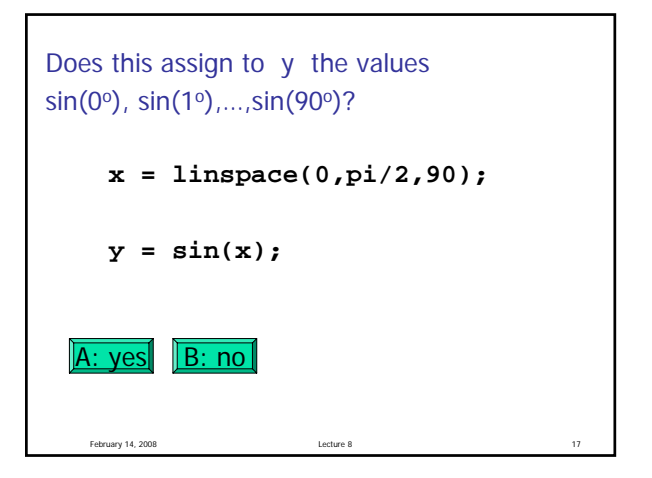

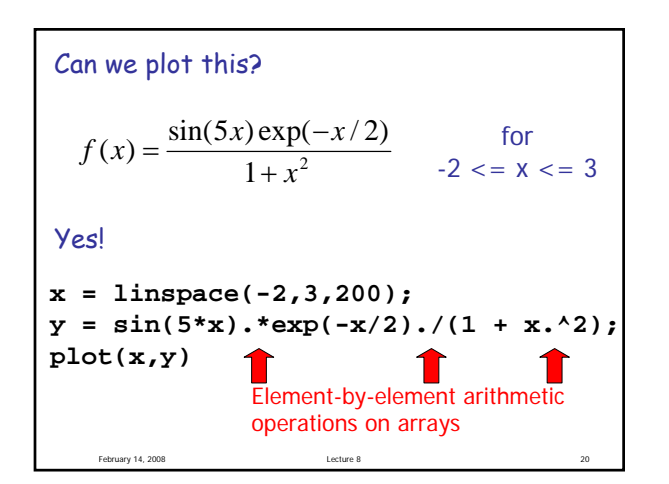

Element-by-element arithmetic operations on arrays Also called "vectorized code" **x = linspace(-2,3,200);**

**y = sin(5\*x).\*exp(-x/2)./(1 + x.^2);**

February 14, 2008 Lecture 8

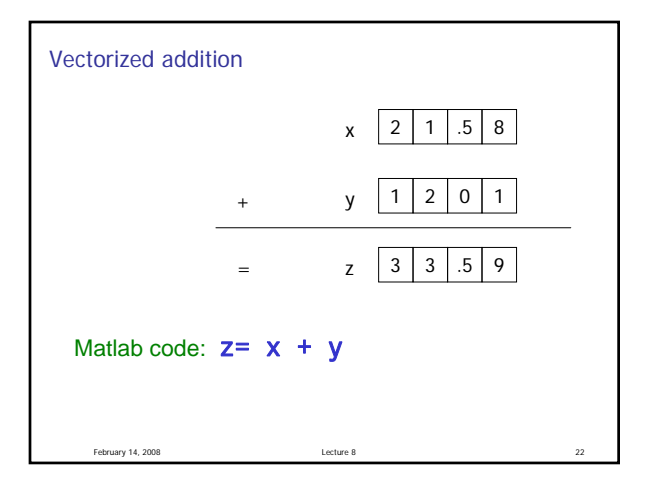

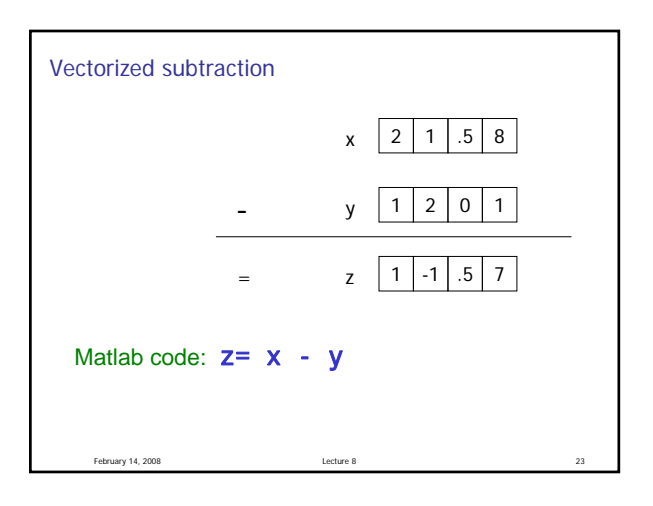

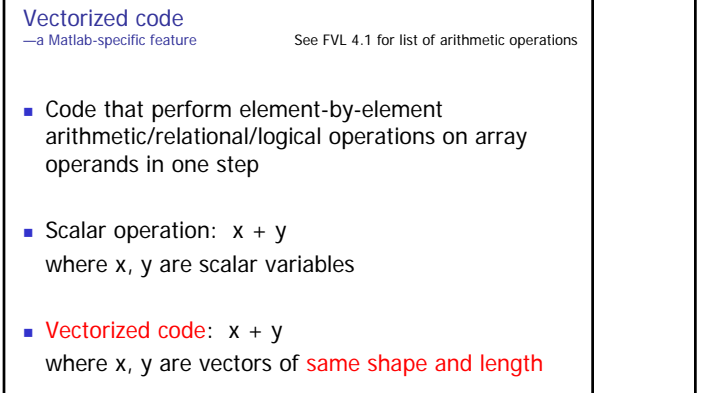

February 14, 2008 Lecture 8 24

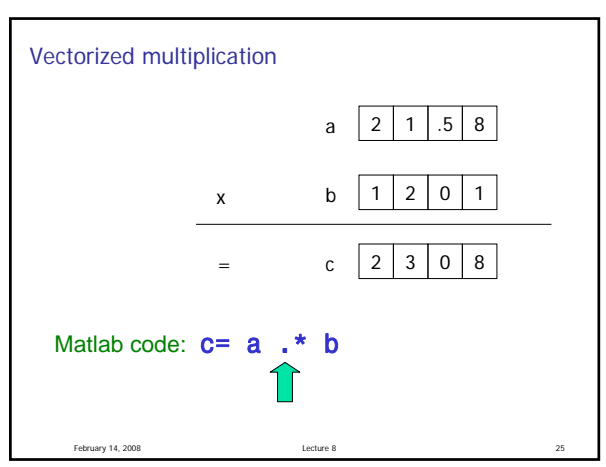

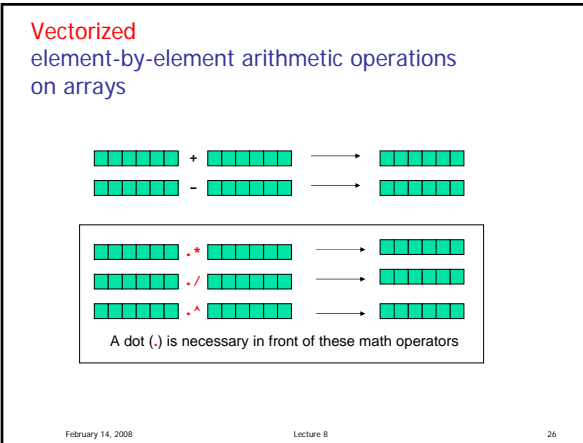

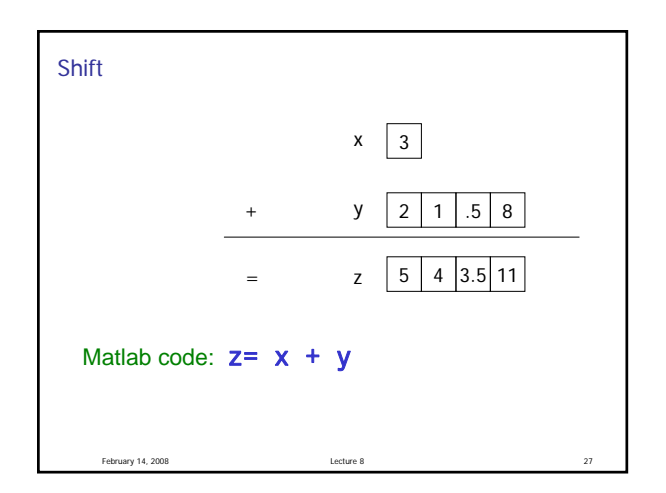

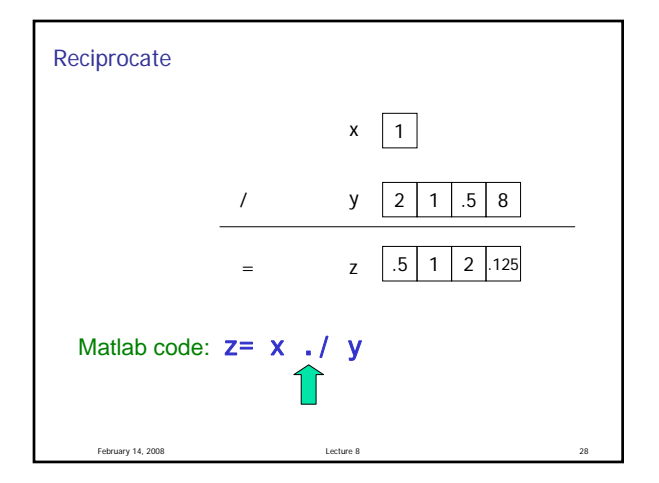

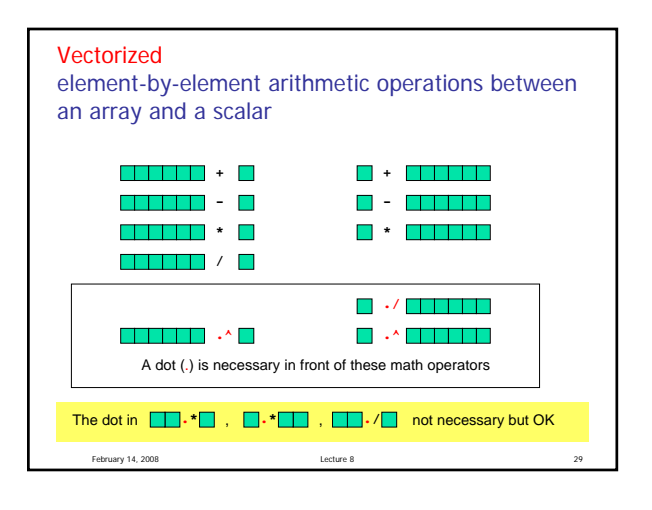